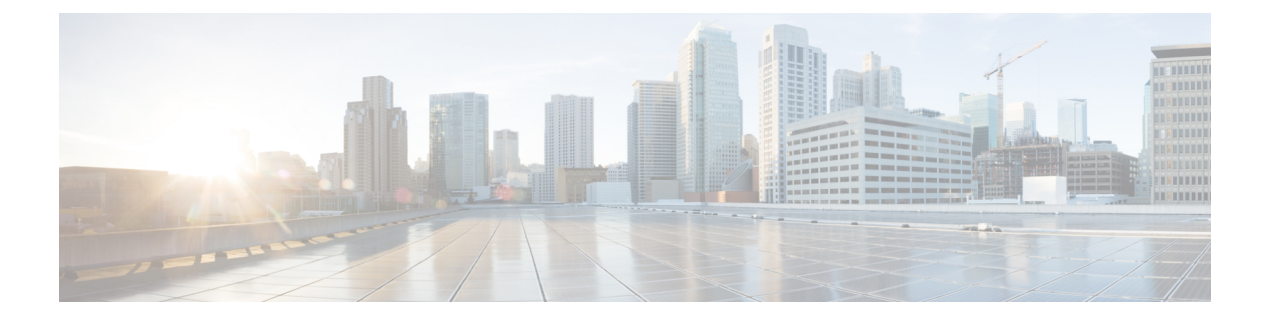

# ネットワーク分析ポリシーと侵入ポリシー の概要

「ネットワーク分析ポリシーと侵入ポリシーの概要」の章では、Snort 検査エンジンの概要お よびネットワーク分析ポリシーと侵入ポリシーを示します。システム提供とカスタムのネット ワーク分析ポリシーと侵入ポリシーを洞察し、これらのポリシーの要件と前提条件を示しま す。

- ネットワーク分析ポリシーと侵入ポリシーの基本 (1 ページ)
- Snort 検査エンジン (2 ページ)
- Snort 3  $(3 \sim -\gamma)$
- Snort 2 と Snort 3 の比較 (5 ページ)
- Management Center 管理対象の Threat Defense での Snort 3 の機能制限 (6 ページ)
- ポリシーがトラフィックで侵入を検査する方法 (6 ページ)
- システム提供およびカスタムネットワーク分析ポリシーと侵入ポリシー (12 ページ)
- ネットワーク分析ポリシーと侵入ポリシーのライセンス要件 (20 ページ)
- ネットワーク分析と侵入ポリシーの要件と前提条件 (20 ページ)

## ネットワーク分析ポリシーと侵入ポリシーの基本

ネットワーク分析ポリシーと侵入ポリシーは、侵入検知および防御の機能の一部として連携し て動作します。

- 侵入検知という用語は、一般に、ネットワークトラフィックへの侵入の可能性を受動的に モニタおよび分析し、セキュリティ分析用に攻撃データを保存するプロセスを指します。 これは「IDS」とも呼ばれます。
- 侵入防御という用語には、侵入検知の概念が含まれますが、さらにネットワークを通過中 の悪意のあるトラフィックをブロックしたり変更したりする機能も追加されます。これは 「IPS」とも呼ばれます。

侵入防御の展開では、システムがパケットを検査するときに次のことが行われます。

- ネットワーク分析ポリシーは、トラフィックのデコードと前処理の方法を管理し、特に、 侵入を試みている兆候がある異常なトラフィックについて、さらに評価できるようにしま す。
- 侵入ポリシーでは侵入およびプリプロセッサルール(総称的に「侵入ルール」とも呼ばれ る)を使用し、パターンに基づき、デコードされたパケットを検査して攻撃の可能性を調 べます。侵入ポリシーは変数セットとペアになり、それによって名前付き値を使用して ネットワーク環境を正確に反映することができます。

ネットワーク分析ポリシーと侵入ポリシーは、どちらも親のアクセス コントロール ポリシー によって呼び出されますが、呼び出されるタイミングが異なります。システムでトラフィック が分析される際には、侵入防御(追加の前処理と侵入ルール)フェーズよりも前に、別途ネッ トワーク分析(デコードと前処理)フェーズが実行されます。ネットワーク分析ポリシーと侵 入ポリシーを一緒に使用すると、広範囲で詳細なパケットインスペクションを行うことができ ます。このポリシーは、ホストとそのデータの可用性、整合性、機密性を脅かす可能性のある ネットワーク トラフィックの検知、通知および防御に役立ちます。

システムには、同様の名前(Balanced Security and Connectivity など)が付いたいくつかのネッ トワーク分析ポリシーおよび侵入ポリシーが付属しており、それらは互いに補完しあい、連携 して動作します。システム付属のポリシーを使用することで、Cisco Talos Intelligence Group (Talos)の経験を活用できます。これらのポリシーでは、Talos は侵入ルールとインスペクタ ルールの状態を設定するとともに、インスペクタとその他の詳細設定の初期設定も提供しま す。

また、カスタムのネットワーク分析ポリシーや侵入ポリシーも作成できます。カスタム ポリ シーの設定を調整することで、各自に最も役立つ方法でトラフィックを検査できます。これに よって、管理対象デバイスのパフォーマンスが向上し、ユーザは生成されたイベントにさらに 効率的に対応できるようになります。

Webインターフェイスで同様のポリシーエディタを使用し、ネットワーク分析ポリシーや侵入 ポリシーを作成、編集、保存、管理します。いずれかのタイプのポリシーを編集するときに は、Web インターフェイスの左側にナビゲーション パネルが表示され、右側にさまざまな設 定ページが表示されます。

追加のサポートと情報については、以下のビデオを参照してください。

- Snort 3 [基本の概要](https://www.youtube.com/watch?v=hwAc_uF6M2Q)
- Snort 3 [拡張の概要](https://www.youtube.com/watch?v=euQQ6yl4m3g&t=892s)

## **Snort** 検査エンジン

Snort 検査エンジンは、Secure Firewall Threat Defense(旧 Firepower Threat Defense)デバイスに 不可欠な部分です。検査エンジンは、トラフィックをリアルタイムで分析して、パケットを詳 細に検査します。ネットワーク分析ポリシーと侵入ポリシーでは、Snort 検査エンジンの機能 を利用して、侵入を検出して保護します。

## **Snort 3**

Snort 3 は Snort 検査エンジンの最新バージョンで、以前のバージョンの Snort と比較して大幅 に改善されています。Snort の古いバージョンはSnort 2です。Snort 3 はより効率的で、パフォー マンスとスケーラビリティが向上します。

Snort 3 はアーキテクチャが再設計され、Snort 2 と比較すると同等のリソースでより多くのト ラフィックを検査します。Snort 3 では、トラフィックパーサーを簡単かつ柔軟に挿入できま す。Snort 3には、ルールの記述を容易にし、同等の共有オブジェクトルールを表示できる新し いルールシンタックスも用意されています。

Snort 3 のその他の重要な変更点は次のとおりです。

- 複数の Snort インスタンスを使用する Snort 2 とは異なり、Snort 3 は複数のスレッドを単一 の Snort インスタンスに関連付けます。これにより、使用するメモリが少なくなり、Snort のリロード時間が短縮され、より多くの侵入ルールとより大きなネットワークマップがサ ポートされます。Snort スレッドの数はプラットフォームによって異なり、各プラット フォームの Snort 2 インスタンスの数と同じです。使用方法はほぼ透過的です。
- 脅威に対する防御 ごとの Snort バージョン:Snort 検査エンジンは 脅威に対する防御 固 有であり、Secure Firewall Management Center (旧 Firepower Management Center) 固有では ありません。Management Center はそれぞれが Snort のいずれかのバージョン(Snort 2 およ び Snort 3)である複数の 脅威に対する防御 を管理できます。Management Center の侵入 ポリシーは一意ですが、システムは、デバイスの選択した検査エンジンに応じて、侵入保 護のために Snort 2 または Snort 3 バージョンの侵入ポリシーを適用します。デバイスの検 査エンジンの詳細については、Snort 3 [検査エンジンを](snort3-configuration-guide-v72_chapter2.pdf#nameddest=unique_6)参照してください。
- デコーダルール:パケットデコーダルールは、デフォルトの侵入ポリシーでのみ起動しま す。他のポリシーで有効にしたデコーダルールは無視されます。
- •共有オブジェクトルール: Snort 3 は、すべてでなく一部の共有オブジェクト(SO)の侵 入ルール(ジェネレータID(GID)が3のルール)をサポートします。サポートされてい ない有効な共有オブジェクトルールはトリガーされません。
- セキュリティ インテリジェンスのマルチレイヤ検査:Snort 2 はマルチレイヤトラフィッ クの 2 つのレイヤを検査します。Snort 3 は、レイヤに関係なく最も内側の IP アドレスを 検出します。
- ハードウェアサポート:Snort 3 はバージョン 7.0 以降の Threat Defense でのみサポートさ れます。Snort 3 は、ASA 5500-X または Firepower 7000 および 8000 シリーズ デバイスで はサポートされていません。
- 管理対象デバイス:バージョン 7.0 の Management Center は、バージョン 6.4、6.5、6.6、 6.7、および 7.0 の Snort 2 脅威に対する防御 とバージョン 7.0 の Snort 3 脅威に対する防御 を同時にサポートできます。
- Snort バージョンの切り替え時のトラフィックの中断:Snort のバージョンを切り替える と、トラフィックの検査が中断され、展開中にいくつかのパケットがドロップされる可能 性があります。
- 統合ポリシー:管理対象の 脅威に対する防御 で有効になっている基盤の Snort エンジン のバージョンに関係なく、Management Center で設定されたアクセス コントロール ポリ シー、侵入ポリシー、およびネットワーク分析ポリシーは、ポリシーの適用時にシームレ スに機能します。Management Center バージョン 7.0 以降のすべての侵入ポリシーには、 Snort 2 バージョンと Snort 3 バージョンの 2 つのバージョンがあります。侵入ポリシーは 統合されます。つまり、共通の名前、ベースポリシー、および検査モードを持ちます。た だし、ポリシーには 2 つのバージョン(Snort 2 バージョンと Snort 3 バージョン)があり ます。侵入ポリシーの Snort 2 バージョンと Snort 3 バージョンでは、ルール設定の観点か らは異なる場合があります。ただし、侵入ポリシーがデバイスに適用されると、システム はデバイスで有効になっている Snort バージョンを自動的に識別し、そのバージョンに設 定されたルール設定を適用します。
- Lightweight Security Package(LSP): Snort ルールの更新 (SRU) を Snort 3 の次世代の侵 入ルールと設定の更新に置き換えます。更新をダウンロードすると、Snort 3 LSP と Snort 2 SRU の両方がダウンロードされます。

LSPの更新では、新規と更新後の侵入ルールとインスペクタルール、既存のルールの変更 後の状態、および Management Center と 脅威に対する防御 バージョン 7.0 以降の変更後の デフォルトの侵入ポリシー設定が提供されます。ManagementCenterをバージョン6.7以前 から 7.0 にアップグレードすると、LSP と SRU の両方がサポートされます。LSP の更新で は、システムにより提供されたルールが削除されたり、新しいルールカテゴリとデフォル トの変数が提供されたり、デフォルトの変数値が変更されたりすることもあります。LSP の更新については、『*Firepower Management Center Configuration Guide*』の最新バージョ ンの「*Update Intrusion Rules*」のトピックを参照してください。

- Snort 2 と Snort 3 のルールと事前設定のマッピング:Snort 2 と Snort 3 のルールがマッピン グされ、マッピングはシステムによって提供されます。ただし、1 対 1 のマッピングでは ありません。システムによって提供される侵入ベースポリシーは、Snort 2 と Snort 3 の両 方に対して事前に設定されており、ルールセットが異なる場合でも同じ侵入防御を提供し ます。システムによって提供される Snort 2 と Snort 3 のベースポリシーは、同じ侵入防御 設定で相互にマッピングされます。詳細については、「Snort2 と Snort3 [のベースポリシー](snort3-configuration-guide-v72_chapter2.pdf#nameddest=unique_7) [のマッピングの表示」](snort3-configuration-guide-v72_chapter2.pdf#nameddest=unique_7)を参照してください。
- Snort 2 と Snort 3 ルールオーバーライドの同期:脅威に対する防御 が 7.0 にアップグレー ドされると、脅威に対する防御 の検査エンジンを Snort 3 バージョンにアップグレードで きます。Management Center は Snort 2 バージョンの侵入ポリシーの既存のルールのすべて のオーバーライドを、Talos が提供するマッピングを使用して、対応する Snort 3 ルールに マッピングします。ただし、アップグレード後に実行した追加のオーバーライドがある場 合や、新しい 脅威に対する防御 のバージョン 7.0 をインストール場合は、それらを手動 で同期する必要があります。詳細については、Snort 2 [のルールと](snort3-configuration-guide-v72_chapter2.pdf#nameddest=unique_8) Snort 3 の同期を参照し てください。
- カスタム侵入ルール:Snort 3 でカスタム侵入ルールを作成できます。また、Snort 2 に存 在するカスタム侵入ルールをSnort 3にインポートすることもできます。詳細については、 Snort 3 [のカスタムルールを](snort3-configuration-guide-v72_chapter4.pdf#nameddest=unique_9)参照してください。
- Snort 2 エンジンと Snort 3 エンジンの切り替え:Snort 3 をサポートする 脅威に対する防御 は Snort 2 もサポートできます。Snort 3 から Snort 2 への切り替えは、有効性の観点から推

奨されません。ただし、切り替えが必要な場合は、Snort3[検査エンジン](snort3-configuration-guide-v72_chapter2.pdf#nameddest=unique_6)の手順に従ってく ださい。

```
Ú
```
Snort のバージョンは自由に切り替えることができますが、Snort 重要 の一方バージョンでの侵入ルールを変更しても、もう一方のバー ジョンでは自動的に更新されません。Snortの一方のバージョンで ルールのルールアクションを変更する場合は、Snortのバージョン を切り替える前に、もう一方のバージョンの変更を必ず複製して ください。システムにより提供される同期オプションは、侵入ポ リシーの Snort 2 バージョンの変更のみを Snort 3 バージョンに同 期します。その逆の同期は行いません。

## **Snort 2** と **Snort 3** の比較

Snort 3 はアーキテクチャが再設計され、Snort 2 と比較すると同等のリソースでより多くのト ラフィックを検査します。Snort 3 では、トラフィックパーサーを簡単かつ柔軟に挿入できま す。Snort 3には、ルールの記述を容易にし、同等の共有オブジェクトルールを表示できる新し いルールシンタックスも用意されています。

次の表に、検査エンジン機能に関する Snort 2 バージョンと Snort 3 バージョンの違いを示しま す。

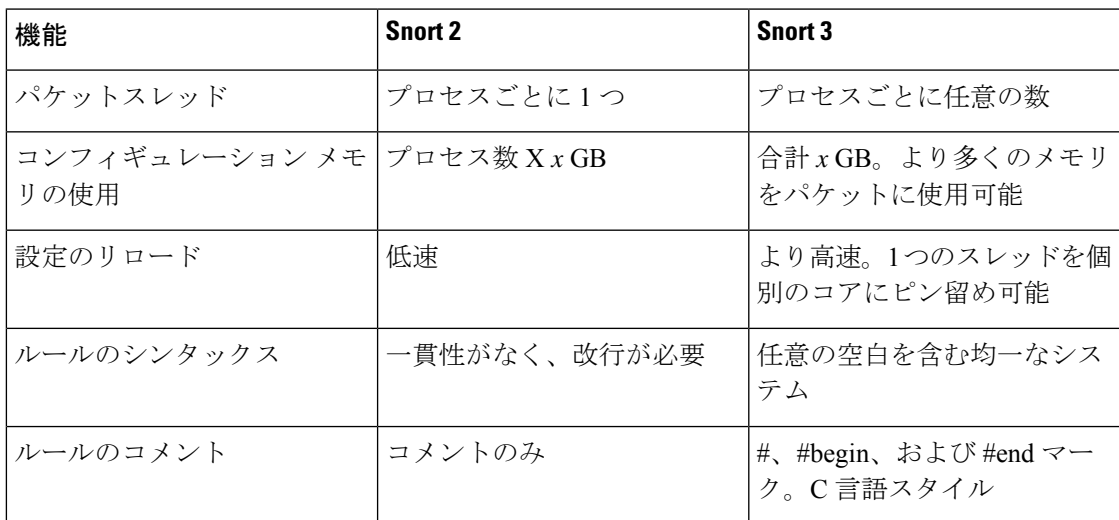

追加リファレンス:[Firepower](https://www.cisco.com/c/en/us/support/docs/security/firepower-ngfw/217617-comparing-snort-2-and-snort-3-on-firepow.html) の Snort 2 と Snort 3 の違い。

# **Management Center** 管理対象の **Threat Defense** での **Snort 3** の機能制限

次の表に、Snort 2 でサポートされているが、Management Center 管理対象の 脅威に対する防御 デバイスの Snort 3 ではサポートされていない機能を示します。

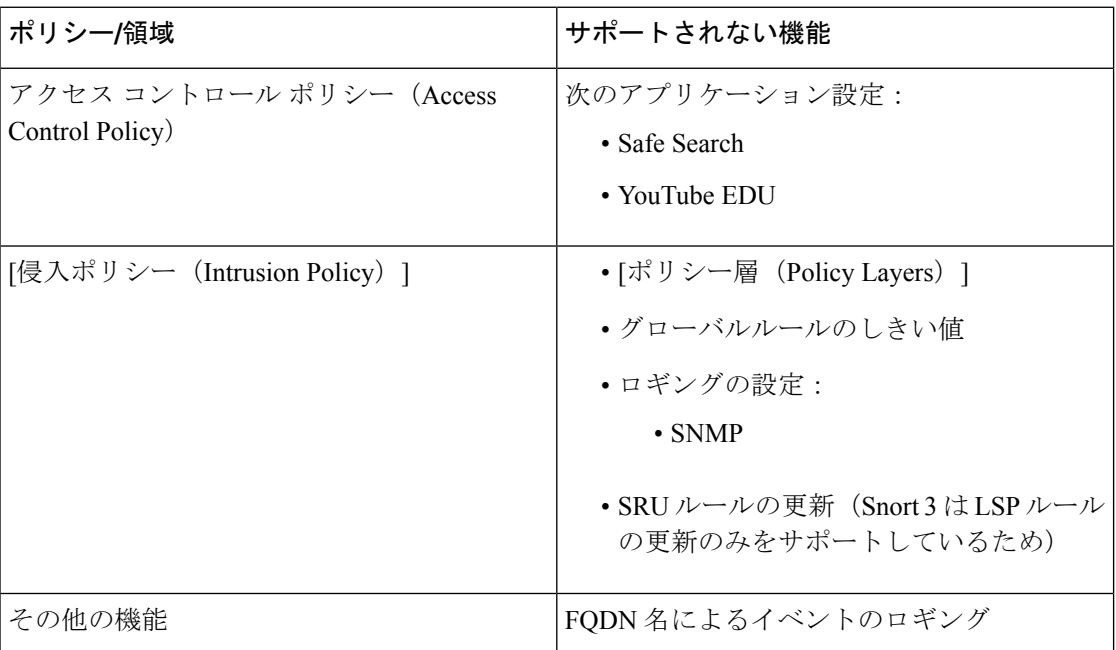

#### 表 **<sup>1</sup> : Snort 3** の機能制限

# ポリシーがトラフィックで侵入を検査する方法

アクセスコントロールの展開の一部としてシステムがトラフィックを分析すると、ネットワー ク分析(復号化と前処理)フェーズが侵入防御(侵入ルールおよび詳細設定)フェーズとは別 にその前に実行されます。

次の図に、インラインでのトラフィック分析、侵入防御、およびネットワーク展開での AMP の順序を簡略化して示します。アクセス コントロール ポリシーが他のポリシーを呼び出して トラフィックを検査するしくみ、およびそれらのポリシーが呼び出される順序が示されていま す。ネットワーク分析ポリシーと侵入ポリシーの選択フェーズは強調表示されています。

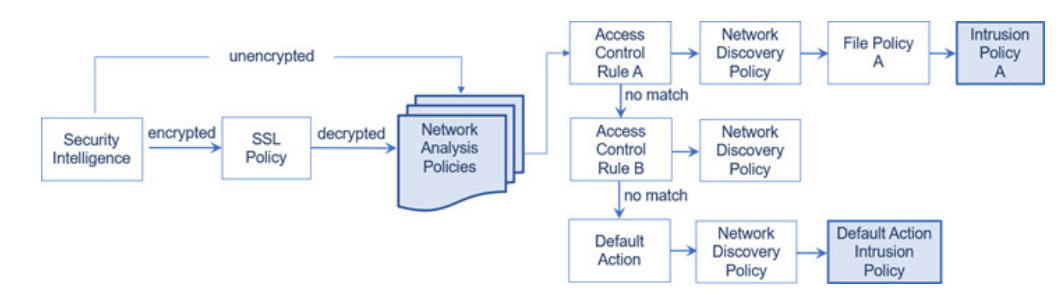

インライン展開(つまり、ルーテッド、スイッチド、トランスペアレントインターフェイスま たはインラインインターフェイスのペアを使用して関連設定がデバイスに展開される展開)で は、システムは上図のプロセスのほぼすべての段階において、追加のインスペクションなしで トラフィックをブロックすることができます。セキュリティインテリジェンス、SSLポリシー、 ネットワーク分析ポリシー、ファイルポリシー、および侵入ポリシーのすべてで、トラフィッ クをドロップまたは変更できます。唯一の例外として、パッシブにパケットを検査するネット ワーク検出ポリシーは、トラフィック フローに影響を与えることができません。

同様に、プロセスの各ステップで、パケットによってシステムがイベントを生成する場合があ ります。侵入およびプリプロセッサイベント(総称的に「侵入イベント」とも呼ばれる)は、 パケットまたはそのコンテンツがセキュリティリスクを含んでいる可能性を示唆しています。

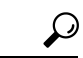

SSLインスペクションの設定で暗号化トラフィックの通過が許可されている場合や、SSLイン スペクションが設定されていない場合について、この図は、そのような場合のアクセスコント ロールルールによる暗号化トラフィックの処理を反映していません。デフォルトでは、暗号化 されたペイロードの侵入インスペクションとファイル インスペクションは無効になっていま す。これにより、侵入およびファイル インスペクションが設定されたアクセス コントロール ルールに暗号化接続が一致したときの誤検出が減少し、パフォーマンスが向上します。 ヒント

単一の接続の場合は、図に示すように、アクセス コントロール ルールよりも前にネットワー ク分析ポリシーが選択されますが、一部の前処理(特にアプリケーション層の前処理)はアク セス コントロール ルールの選択後に実行されます。これは、カスタム ネットワーク分析ポリ シーでの前処理の設定には影響しません。

### 復号化、正規化、前処理:ネットワーク分析ポリシー

デコードと前処理を実行しないと、プロトコルの相違によりパターンマッチングを行えなくな るので、侵入についてトラフィックを適切に評価できません。これらのトラフィック処理タス クは、以下のタイミングでネットワーク分析ポリシーによる処理の対象となります。

- 暗号化トラフィックがセキュリティ インテリジェンスによってフィルタリングされた後
- 暗号化トラフィックがオプションの SSL ポリシーによって復号化された後
- ファイルまたは侵入ポリシーによってトラフィックを検査できるようになる前

ネットワーク分析ポリシーは、フェーズでのパケット処理を制御します。最初に、システムは 最初の3つのTCP/IP層を通ったパケットを復号化し、次にプロトコル異常の正規化、前処理、 および検出に進みます。

- パケットデコーダは、パケットヘッダーとペイロードを、インスペクタや後で侵入ルール で簡単に使用できる形式に変換します。TCP/IPスタックの各レイヤのデコードは、データ リンク層から開始され、ネットワーク層、トランスポート層へと順番に行われます。パ ケット デコーダは、パケット ヘッダーのさまざまな異常動作も検出します。
- インライン展開では、インライン正規化プリプロセッサは、攻撃者が検出を免れる可能性 を最小限にするために、トラフィックを再フォーマット(正規化)します。その他のイン スペクタや侵入ルールによる検査用にパケットを準備し、システムで処理されるパケット がネットワーク上のホストで受信されるパケットと同じものになるようにします。
- ネットワーク層とトランスポート層のさまざまなインスペクタは、IPフラグメントを悪用 する攻撃を検出したり、チェックサム検証を実行したり、TCP および UDP セッションの 前処理を実行したりします。

トランスポートおよびネットワークインスペクタの一部の詳細設定は、アクセス コント ロールポリシーのターゲットデバイスで処理されるすべてのトラフィックにグローバルに 適用されます。これらの詳細設定は、ネットワーク分析ポリシーではなくアクセスコント ロール ポリシーで設定します。

- 各種のアプリケーション層プロトコル デコーダは、特定タイプのパケット データを侵入 ルールエンジンで分析可能な形式に正規化します。アプリケーション層プロトコルのエン コードを正規化することにより、システムはデータ表現が異なるパケットに同じコンテン ツ関連の侵入ルールを効果的に適用し、大きな結果を得ることができます。
- Modbus、DNP3、CIP、および s7commplus SCADA インスペクタは、トラフィックの以上 を検出し、侵入ルールにデータを提供します。Supervisory Control and Data Acquisition (SCADA)プロトコルは、製造、水処理、配電、空港、輸送システムなどの工業プロセ ス、インフラストラクチャプロセス、および設備プロセスからのデータをモニタ、制御、 取得します。
- 一部のインスペクタでは、Back Orifice、ポートスキャン、SYN フラッドおよび他のレー トベースの攻撃など、特定の脅威を検出できます。

侵入ポリシーで、ASCIIテキストのクレジットカード番号や社会保障番号などの機密デー タを検出する機密データインスペクタを設定することに注意してください。

新たに作成されたアクセス コントロール ポリシーでは、1 つのデフォルト ネットワーク分析 ポリシーが、同じ親アクセス コントロール ポリシーによって呼び出されるすべての侵入ポリ シー向けのすべてのトラフィックの前処理を制御します。初期段階では、デフォルトで [バラ ンスの取れたセキュリティと接続 (Balanced Security and Connectivity) ] ネットワーク分析ポリ シーが使用されますが、別のシステム付属ポリシーやカスタムネットワーク分析ポリシーに変 更できます。より複雑な展開では、上級ユーザは、一致するトラフィックの前処理にさまざま なカスタム ネットワーク分析ポリシーを割り当てることによって、特定のセキュリティ ゾー ン、ネットワーク、VLAN に合わせてトラフィックの前処理オプションを調整できます。

### アクセス コントロール ルール:侵入ポリシーの選択

最初の前処理の後、アクセスコントロールルール(ある場合)はトラフィックを評価します。 ほとんどの場合、パケットが一致した最初のアクセス コントロール ルールがそのトラフィッ クを処理することになります。ユーザは一致したトラフィックをモニタ、信頼、ブロック、ま たは許可することができます。

アクセス コントロール ルールでトラフィックを許可すると、ディスカバリ データ、マルウェ ア、禁止ファイル、侵入について、この順序でトラフィックを検査できます。アクセスコント ロール ルールに一致しないトラフィックは、アクセス コントロール ポリシーのデフォルト ア クションによって処理されます。デフォルト アクションでは、ディスカバリ データと侵入に ついても検査できます。

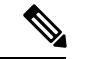

どのネットワーク分析ポリシーによって前処理されるかに関わらず、すべてのパケットは、設 定されているアクセス コントロール ルールと上から順に照合されます(したがって、侵入ポ リシーによる検査の対象となります)。 (注)

ポリシーがトラフィックで侵入を検査する方法 (6ページ)の図に、インラインの侵入防御 と AMP のネットワーク展開を次のように経由するトラフィックのフローを示します。

- アクセス コントロール ルール A により、一致したトラフィックの通過が許可されます。 次にトラフィックは、ネットワーク検出ポリシーによるディスカバリデータの検査、ファ イル ポリシー A による禁止ファイルおよびマルウェアの検査、侵入ポリシー A による侵 入の検査を受けます。
- アクセス コントロール ルール B も一致したトラフィックを許可します。ただし、このシ ナリオでは、トラフィックは侵入(あるいはファイルまたはマルウェア)について検査さ れないので、ルールに関連付けられている侵入ポリシーやファイル ポリシーはありませ ん。通過を許可されたトラフィックは、デフォルトでネットワーク検出ポリシーによって 検査されます。したがって、この設定を行う必要はありません。
- このシナリオでは、アクセス コントロール ポリシーのデフォルト アクションで、一致し たトラフィックを許可しています。次に、トラフィックはネットワーク検出ポリシー、さ らにその後侵入ポリシーによって検査されます。アクセス コントロール ルールまたはデ フォルト アクションに侵入ポリシーを関連付けるときに、必要に応じて、別の侵入ポリ シーを使用できます。

ブロックされたトラフィックや信頼済みトラフィックは検査されないので、図の例には、ブ ロック ルールや信頼ルールは含まれていません。

## 侵入インスペクション:侵入ポリシー、ルール、変数セット

トラフィックが宛先に向かうことを許可する前に、システムの最終防御ラインとして侵入防御 を使用できます。侵入ポリシーは、セキュリティ違反に関するトラフィックの検査方法を制御 し、インライン展開では、悪意のあるトラフィックをブロックまたは変更することができま

す。侵入ポリシーの主な機能は、どの侵入ルールおよびプリプロセッサルールを有効にしてど のように設定するかを管理することです。

#### 侵入ルールとインスペクタルール

侵入ルールはキーワードと引数のセットとして指定され、ネットワーク上の脆弱性を悪用する 試みを検出します。システムは侵入ルールを使用してネットワークトラフィックを分析し、ト ラフィックがルールの条件に合致しているかどうかをチェックします。システムは各ルールで 指定された条件をパケットに照らし合わせます。ルールで指定されたすべての条件にパケット データが一致する場合、ルールがトリガーされます。

システムには、CiscoTalosインテリジェンスグループ(Talos)によって作成された次のタイプ のルールが含まれています。

- 共有オブジェクト侵入ルール: コンパイルされており、変更できません(ただし、送信元 と宛先のポートや IP アドレスなどのルール ヘッダー情報を除く)。
- 標準テキスト侵入ルール:ルールの新しいカスタムインスタンスとして保存および変更で きます。
- プリプロセッサルール。ネットワーク分析ポリシーのインスペクタとパケットデコーダの 検出オプションが関連付けられたルールです。インスペクタルールはコピーしたり、編集 したりできません。ほとんどのインスペクタルールはデフォルトで無効になっています。 イベントを生成し、インライン展開で、違反パケットをドロップするためにインスペクタ を使用するには、ルールを有効にする必要があります。

システムで侵入ポリシーに従ってパケットを処理する際には、最初にルール オプティマイザ が、基準(トランスポート層、アプリケーションプロトコル、保護されたネットワークへの入 出力方向など)に基づいて、サブセット内のすべてのアクティブなルールを分類します。次 に、侵入ルールエンジンが、各パケットに適用する適切なルールのサブセットを選択します。 最後に、マルチルール検索エンジンが3種類の検索を実行して、トラフィックがルールに一致 するかどうかを検査します。

- プロトコル フィールド検索は、アプリケーション プロトコル内の特定のフィールドでの 一致を検索します。
- 汎用コンテンツ検索は、パケット ペイロードの ASCII またはバイナリ バイトでの一致を 検索します。
- パケット異常検索では、特定のコンテンツが含まれているかどうかではなく、確立された プロトコルに違反しているパケット ヘッダーやペイロードが検索されます。

カスタム侵入ポリシーでは、ルールを有効化および無効化し、独自の標準テキストルールを記 述および追加することで、検出を調整できます。Cisco 推奨機能を使用して、ネットワーク上 で検出されたオペレーティングシステム、サーバー、およびクライアント アプリケーション プロトコルを、それらの資産を保護するために作成されたルールに関連付けることもできま す。

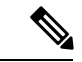

ブロックルールと照合して特定のトラフィックを処理するのに十分なパケットがない場合、シ ステムは残りのトラフィックを他のルールと照合して評価を続行します。残りのトラフィック のいずれかが、ブロックするように設定されているルールに一致すると、セッションはブロッ クされます。ただし、通過させる残りのトラフィックをシステムが分析すると、トラフィック ステータスには、完全なパケットが不足しているルールで保留中と表示されます。 (注)

#### 変数セット

システムは侵入ポリシーを使用してトラフィックを評価するたびに、関連する変数セット使用 します。セット内の大部分の変数は、侵入ルールで一般的に使用される値を表し、送信元およ び宛先の IP アドレスとポートを識別します。侵入ポリシーにある変数を使用して、ルール抑 制および動的ルール状態にある IP アドレスを表すこともできます。

システムには、定義済みのデフォルト変数から構成される1つのデフォルト変数セットが含ま れています。システム提供の共有オブジェクト ルールと標準テキスト ルールは、これらの定 義済みのデフォルト変数を使用してネットワークおよびポート番号を定義します。たとえば、 ルールの大半は、保護されたネットワークを指定するために変数 \$HOME\_NET を使用して、保護 されていない(つまり外部の)ネットワークを指定するために変数 \$EXTERNAL\_NET を使用しま す。さらに、特殊なルールでは、他の定義済みの変数がしばしば使用されます。たとえば、 Webサーバに対するエクスプロイトを検出するルールは、\$HTTP\_SERVERS変数および\$HTTP\_PORTS 変数を使用します。

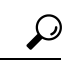

システム提供の侵入ポリシーを使用する場合でも、シスコでは、デフォルトセットの主要なデ フォルト変数を変更すること強く推奨します。ネットワーク環境を正確に反映する変数を使用 すると、処理が最適化され、システムによって疑わしいアクティビティに関連するシステムを モニタできます。高度なユーザは、1つ以上のカスタム侵入ポリシーとペアリングするために、 カスタム変数セットを作成して使用できます。 ヒント

#### Ú

カスタム変数セットを作成する場合は、カスタム変数セット名の最初の文字として数字を使用 しないでください(たとえば、3Snort)。このようにして、FMC の FTD ファイアウォールに 設定を展開すると、Snort 3 の検証が失敗します。 重要

### 侵入イベントの生成

侵入されている可能性を特定すると、システムは侵入イベントまたはプリプロセッサイベント (まとめて侵入イベントと呼ばれることもあります)を生成します。管理対象デバイスは Management Centerにイベントを送信します。ここで、集約データを確認し、ネットワーク ア セットに対する攻撃を的確に把握できます。インライン展開では、管理対象デバイスは、有害 であると判明しているパケットをドロップまたは置き換えることができます。

データベース内の各侵入イベントにはイベントヘッダーがあり、イベント名と分類、送信元と 宛先の IP アドレス、ポート、イベントを生成したプロセス、およびイベントの日時に関する 情報、さらに攻撃の送信元とそのターゲットに関するコンテキスト情報が含まれています。パ ケット ベースのイベントの場合、システムは復号化されたパケット ヘッダーとイベントをト リガーしたパケット(複数の場合あり)のペイロードのコピーもログに記録します。

パケット デコーダ、プリプロセッサ、および侵入ルール エンジンはすべて、システムによる イベントの生成を引き起こします。次に例を示します。

- (ネットワーク分析ポリシーで設定された) パケット デコーダが 20 バイト (オプション やペイロードのない IP データグラムのサイズ)未満の IP パケットを受け取った場合、デ コーダはこれを異常なトラフィックと解釈します。パケットを検査する侵入ポリシー内の 付随するデコーダルールが有効な場合、システムは後でインスペクタイベントを生成しま す。
- IP 最適化プリプロセッサが重複する一連の IP フラグメントを検出した場合、インスペク タはこれを潜在的な攻撃と解釈し、付随するインスペクタルールが有効な場合は、システ ムによってインスペクタイベントが生成されます。
- 侵入ルールエンジン内では、ほとんどの標準テキストルールおよび共有オブジェクトルー ルはパケットによってトリガーされた場合に侵入イベントを生成するように記述されま す。

データベースに侵入イベントが蓄積されると、ユーザは攻撃の可能性について分析を開始でき ます。システムは、ユーザが侵入イベントを確認し、ネットワーク環境とセキュリティ ポリ シーのコンテキストでそのイベントが重要であるかどうかを評価するために必要なツールを提 供します。

# システム提供およびカスタムネットワーク分析ポリシー と侵入ポリシー

新しいアクセス コントロール ポリシーを作成することは、システムを使用してトラフィック フローを管理するための最初のステップの1つです。デフォルトでは、新しく作成されたアク セス コントロール ポリシーは、システムによって提供されるネットワーク分析ポリシーおよ び侵入ポリシーを呼び出してトラフィックを検査します。

次の図は、インラインの侵入防御展開で、新たに作成されたアクセス コントロール ポリシー が最初にトラフィックを処理するしくみを示しています。前処理と侵入防御フェーズは強調表 示されています。

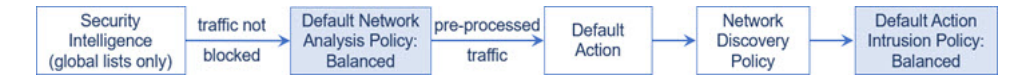

以下の点に注意してください。

• デフォルトのネットワーク分析ポリシーによって、アクセス コントロール ポリシーで処 理されるすべてのトラフィックの前処理が制御されます。初期段階では、システムによっ て提供される *Balanced Security and Connectivity* ネットワーク分析ポリシーがデフォルトで す。

- アクセス コントロール ポリシーのデフォルト アクションは、システム付属の *Balanced Security and Connectivity* 侵入ポリシーによる検査に従って、悪意のないトラフィックをす べて許可します。デフォルトアクションはトラフィックの通過を許可するので、侵入ポリ シーが悪意のあるトラフィックを検査して潜在的にブロックする前に、検出機能によっ て、ホスト、アプリケーション、ユーザ データについてトラフィックを検査できます。
- ポリシーは、デフォルトのセキュリティ インテリジェンス オプション(グローバルなブ ロックリストとブロックなしリストのみ)を使用し、SSLポリシーによる暗号化トラフィッ クの復号化や、アクセス コントロール ルールを使用したネットワークトラフィックの特 別な処理や検査は実行しません。

侵入防御展開を調整するために実行できるシンプルなステップは、システム付属のネットワー ク分析ポリシーと侵入ポリシーの別のセットをデフォルトとして使用することです。システム には、これらのポリシーの複数のペアが提供されています。

または、カスタムポリシーを作成して使用することで、侵入防御展開を調整できます。それら のポリシーに設定されているインスペクタオプション、侵入ルール、およびその他の詳細設定 が、ネットワークのセキュリティのニーズに適合しない場合があります。設定できるネット ワーク分析ポリシーおよび侵入ポリシーを調整することにより、システムがネットワーク上の トラフィックを処理して侵入の有無について検査する方法を非常にきめ細かく設定できます。

### システム提供のネットワーク分析ポリシーと侵入ポリシー

システムには、ネットワーク分析ポリシーと侵入ポリシーのペアがいくつか付属しています。 システムによって提供されるネットワーク分析と侵入ポリシーを使用することで、Cisco Talos インテリジェンスグループ (Talos) の経験を活用できます。これらのポリシーでは、Talos が 侵入ルールとインスペクタルールの状態とともに、インスペクタやその他の詳細設定の初期設 定も提供します。

すべてのネットワークプロファイル、最小トラフィック、または防御ポスチャに対応したシス テム付属ポリシーはありません。これらの各ポリシーは一般的なケースとネットワークのセッ トアップに対応しているため、これらのポリシーに基づいて適切に調整された防御ポリシーを 策定することができます。システム付属ポリシーは、変更せずにそのまま使用できますが、カ スタム ポリシーのベースとして使用し、カスタム ポリシーを各自のネットワークに合わせて 調整することが推奨されます。

### $\boldsymbol{\omega}$

ヒント システム付属のネットワーク分析ポリシーと侵入ポリシーを使用する場合でも、ネットワーク 環境が正確に反映されるように、システムの侵入変数を設定する必要があります。少なくと も、デフォルトのセットにある主要なデフォルトの変数を変更します。

新たな脆弱性が判明すると、Talos は侵入ルールの更新(*Lightweight Security Package*(LSP)と もいう)をリリースします。これらのルールの更新により、システムによって提供されるネッ トワーク分析ポリシーや侵入ポリシーが変更され、侵入ルールやインスペクタルールの新規作 成または更新、既存ルールの状態の変更、デフォルトのポリシー設定の変更が行われます。 ルールアップデートでは、システム付属のポリシーからルールが削除されたり、新しいルール カテゴリが提供されたり、さらにデフォルトの変数セットが変更されることもあります。

ルール更新によって展開が影響を受けると、Web インターフェイスは影響を受けた侵入ポリ シーやネットワーク分析ポリシー、およびそれらの親のアクセス コントロール ポリシーを失 効したものとして扱います。変更を有効にするには、更新されたポリシーを再展開する必要が あります。

必要に応じて、影響を受けた侵入ポリシーを(単独で、または影響を受けたアクセス コント ロールポリシーと組み合わせて)自動的に再展開するように、ルールの更新を設定できます。 これにより、新たに検出されたエクスプロイトおよび侵入から保護するために展開環境を容易 に自動的に最新に維持することができます。

前処理の設定を最新の状態に保つには、アクセス コントロール ポリシーを再展開する必要が あります。これにより、現在実行されているものとは異なる、関連するSSLポリシー、ネット ワーク分析ポリシー、ファイルポリシーが再展開され、前処理とパフォーマンスの詳細設定オ プションのデフォルト値も更新できるようになります。

システムに付属しているネットワーク分析ポリシーと侵入ポリシーのペアは以下のとおりで す。

#### **[**バランスのとれたセキュリティと接続性(**BalancedSecurity and Connectivity**)**]**ネットワーク 分析ポリシーおよび侵入ポリシー

これらのポリシーは、速度と検出の両方を目的として作成されています。一緒に使用する と、ほとんどの組織および展開タイプにとって最適な出発点となります。ほとんどの場 合、システムは Balanced Security and Connectivity のポリシーおよび設定をデフォルトとし て使用します。

#### **Connectivity Over Security** ネットワーク分析ポリシーおよび侵入ポリシー

これらのポリシーは、接続(すべてのリソースに到達可能な)の方がネットワークインフ ラストラクチャのセキュリティより優先される組織向けに作られています。この侵入ポリ シーは、[接続性よりもセキュリティを優先(Security over Connectivity)] ポリシー内で有 効になっているルールよりもはるかに少ないルールを有効にします。トラフィックをブ ロックする最も重要なルールだけが有効にされます。

#### **[**接続性よりもセキュリティを優先(**Security over Connectivity**)**]** ネットワーク分析ポリシー および侵入ポリシー

これらのポリシーは、ネットワークインフラストラクチャのセキュリティがユーザの利便 性より優先される組織向けに作られています。この侵入ポリシーは、正式なトラフィック に対して警告またはドロップする可能性のある膨大な数のネットワーク異常侵入ルールを 有効にします。

#### **[**最大検出(**Maximum Detection**)**]** ネットワーク分析ポリシーおよび侵入ポリシー

このポリシーは、Security over Connectivity ポリシー以上にネットワーク インフラストラ クチャのセキュリティを重視する組織のために作成されています。動作への影響がさらに 高くなる可能性があります。たとえば、この侵入ポリシーでは、マルウェア、エクスプロ イト キット、古い脆弱性や一般的な脆弱性、および既知の流行中のエクスプロイトを含 め、多数の脅威カテゴリのルールを有効にします。

#### **No Rules Active** 侵入ポリシー

No Rules Active 侵入ポリシーでは、すべての侵入ルールと侵入ルールのしきい値を除くす べての詳細設定が無効にされます。このポリシーは、他のシステムによって提供されるポ リシーのいずれかで有効になっているルールをベースにするのではなく、独自の侵入ポリ シーを作成する場合の出発点を提供します。

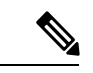

選択されているシステムから提供されるベースポリシーによって、ポリシーの設定が異なりま す。ポリシー設定を表示するには、ポリシーの横にある [編集(Edit)] アイコンをクリックし てから、[ベースポリシー(Base Policy)] リンクをクリックします。 (注)

## カスタムネットワーク分析ポリシーと侵入ポリシーの利点

システムによって提供されるネットワーク分析ポリシーおよび侵入ポリシーに設定されたイン スペクタオプション、侵入ルール、およびその他の詳細設定は、組織のセキュリティのニーズ に十分に対応しない場合があります。

カスタム侵入ポリシーを作成すると、環境内のシステムのパフォーマンスを向上させ、ネット ワークで発生する悪意のあるトラフィックやポリシー違反を重点的に観察できるようになりま す。設定できるカスタムポリシーを作成および調整することにより、システムがネットワーク 上のトラフィックを処理して侵入の有無について検査する方法を非常にきめ細かく設定できま す。

すべてのカスタムポリシーには基本ポリシー(別名「基本レイヤ」)があり、それによって、 ポリシー内のすべてのコンフィギュレーションのデフォルト設定が定義されます。レイヤは、 複数のネットワーク分析ポリシーまたは侵入ポリシーを効率的に管理するために使用できる構 成要素です。

ほとんどの場合、カスタムポリシーはシステム付属のポリシーに基づきますが、別のカスタム ポリシーを使用することもできます。ただし、すべてのカスタム ポリシーには、ポリシー チェーンの根本的な基礎としてシステム付属ポリシーが含まれています。システム付属のポリ シーはルールアップデートによって変更される可能性があるので、カスタムポリシーを基本と して使用している場合でも、ルールアップデートをインポートするとポリシーに影響が及びま す。ルール更新によって展開が影響を受けると、Web インターフェイスは影響を受けたポリ シーを失効として扱います。

### カスタム ネットワーク分析ポリシーの利点

デフォルトでは、1つのネットワーク分析ポリシーによって、アクセスコントロールポリシー で処理されるすべての暗号化されていないトラフィックが前処理されます。これは、侵入ポリ シー(および侵入ルールセット)に関係なく、すべてのパケットが同じ設定に基づいてデコー ドされ、処理されることを意味します。

初期段階では、システムによって提供される Balanced Security and Connectivity ネットワーク分 析ポリシーがデフォルトです。前処理を調整する簡単な方法は、デフォルトとしてカスタム ネットワーク分析ポリシーを作成して使用することです。

使用可能な調整オプションはインスペクタによって異なりますが、インスペクタやデコーダを 調整できる方法には次のものがあります。

• モニタしているトラフィックに適用しないインスペクタは無効にできます。たとえば、 HTTPInspectインスペクタはHTTPトラフィックを正規化します。ネットワークにMicrosoft インターネット インフォメーション サービス (IIS) を使用する Web サーバが含まれてい ないことが確実な場合は、IIS 特有のトラフィックを検出するインスペクタオプションを 無効にすることで、システム処理のオーバーヘッドを軽減できます。

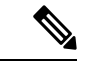

- カスタムネットワーク分析ポリシーでインスペクタが無効化されているときに、パケットを有 効な侵入ルールまたはインスペクタルールと照合して評価するためにインスペクタを使用する 必要がある場合、システムはインスペクタを自動的に有効にして使用します。ただし、ネット ワーク分析ポリシーの Web インターフェイスではインスペクタは無効のままになります。 (注)
	- 必要に応じて、特定のインスペクタのアクティビティを集中させるポートを指定します。 たとえば、DNSサーバの応答や暗号化SSLセッションをモニタするための追加ポートや、 Telnet、HTTP、RPC トラフィックを復号化するポートを特定できます。

複雑な環境での高度なユーザの場合は、複数のネットワーク分析ポリシーを作成し、それぞれ がトラフィックを別々に前処理するように調整することができます。さらに、トラフィックの セキュリティ ゾーン、ネットワーク、または VLAN に応じて前処理が制御されるようにこれ らのポリシーを設定できます(ASA FirePOWER モジュールでは、VLAN による前処理を制限 することはできません)。

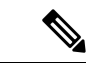

カスタムネットワーク分析ポリシー(特に複数のネットワーク分析ポリシー)を使用して前処 理を調整することは、高度なタスクです。前処理と侵入インスペクションは非常に密接に関連 しているため、単一のパケットを検査するネットワーク分析ポリシーと侵入ポリシーが相互補 宗することを許可する場合は、注意する必要があります。 (注)

#### カスタム侵入ポリシーの利点

侵入防御を実行するように初期設定して、新規にアクセス コントロール ポリシーを作成した 場合、そのポリシーでは、デフォルトアクションはすべてのトラフィックを許可しますが、最 初にシステム付属の Balanced Security and Connectivity 侵入ポリシーでトラフィックをチェック します。アクセス コントロール ルールを追加するか、またはデフォルト アクションを変更し ない限り、すべてのトラフィックがその侵入ポリシーによって検査されます。

侵入防御展開をカスタマイズするために、複数の侵入ポリシーを作成し、それぞれがトラフィッ クを異なる方法で検査するように調整できます。次に、どのポリシーがどのトラフィックを検 査するかを指定するルールを、アクセス コントロール ポリシーに設定します。アクセス コン トロール ルールは単純でも複雑でもかまいません。セキュリティ ゾーン、ネットワークまた は地理的位置、VLAN、ポート、アプリケーション、要求されたURL、またはユーザなど、複 数の基準を使用してトラフィックを照合および検査します。

侵入ポリシーの主な機能は、次のように、どの侵入ルールやインスペクタルールを有効にし、 どのように設定するかを管理することです。

- 各侵入ポリシーで、環境に適用されるすべてのルールが有効になっていることを確認し、 環境に適用されないルールを無効化することによって、パフォーマンスを向上させます。 どのルールで悪質なパケットをドロップまたは変更するかを指定できます。
- Cisco 推奨機能を使用すると、ネットワーク上で検出されたオペレーティングシステム、 サーバー、およびクライアント アプリケーション プロトコルを、それらの資産を保護す るために作成されたルールに関連付けることができます。
- 必要に応じて、既存のルールの変更や、新しい標準テキストルールの作成により、新たな エクスプロイトの検出やセキュリティ ポリシーの適用が可能です。

侵入ポリシーに対して行えるその他のカスタマイズは次のとおりです。

- 機密データ プリプロセッサは、ASCII テキストのクレジット カード番号や社会保障番号 などの機密データを検出します。特定の脅威(BackOrifice攻撃、何種類かのポートスキャ ン、および過剰なトラフィックによってネットワークを過負荷状態に陥らせようとする レートベース攻撃)を検出する他のインスペクタは、ネットワーク分析ポリシーで設定し ます。
- グローバルしきい値を設定すると、侵入ルールに一致するトラフィックが、指定期間内に 特定のアドレスまたはアドレス範囲で送受信される回数に基づいて、イベントが生成され ます。これにより、大量のイベントによってシステムに過剰な負荷がかかることを回避で きます。
- また、個々のルールまたは侵入ポリシー全体に対して、侵入イベント通知を抑制し、しき い値を設定することで、大量のイベントによってシステムに過剰な負荷がかかることを回 避することもできます。
- Web インターフェイス内での侵入イベントをさまざまな形式で表示することに加えて、 syslogファシリティへのロギングを有効にしたり、イベントデータをSNMPトラップサー バに送信したりできます。ポリシーごとに、侵入イベントの通知限度を指定したり、外部 ロギングファシリティに対する侵入イベントの通知をセットアップしたり、侵入イベント への外部応答を設定したりできます。これらのポリシー単位のアラート設定に加えて、各 ルールまたはルール グループの侵入イベントを通知する電子メール アラートをグローバ ルに有効化/無効化できます。どの侵入ポリシーがパケットを処理するかに関わらず、ユー ザの電子メール アラート設定が使用されます。

### カスタム ポリシーの制限

前処理と侵入インスペクションは非常に密接に関連しているため、単一のパケットを処理およ び検査する、ネットワーク分析ポリシーと侵入ポリシーが相互補完することを設定で許可する 場合は、注意する必要があります。

デフォルトでは、システムは、管理対象デバイスでアクセス コントロール ポリシーにより処 理されるすべてのトラフィックを、1つのネットワーク分析ポリシーを使用して前処理します。 次の図は、インラインの侵入防御展開で、新たに作成されたアクセス コントロール ポリシー が最初にトラフィックを処理するしくみを示しています。前処理と侵入防御フェーズは強調表 示されています。

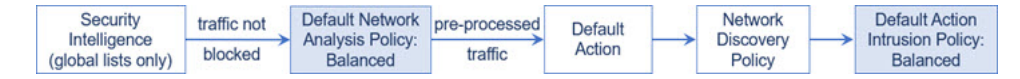

アクセス コントロール ポリシーで処理されるすべてのトラフィックの前処理が、デフォルト のネットワーク分析ポリシーによってどのように制御されるのか注意してください。初期段階 では、システムによって提供される Balanced Security and Connectivity ネットワーク分析ポリ シーがデフォルトです。

前処理を調整する簡単な方法は、デフォルトとしてカスタムネットワーク分析ポリシーを作成 して使用することです。ただし、カスタムネットワーク分析ポリシーでインスペクタを無効に したときに、前処理されたパケットを有効な侵入ルールまたはインスペクタルールと照合して 評価する必要がある場合、システムはインスペクタを自動的に有効にして使用します。ただ し、ネットワーク分析ポリシーの Web インターフェイスではインスペクタは無効なままにな ります。

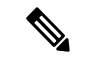

(注)

インスペクタを無効にするパフォーマンス上の利点を得るには、侵入ポリシーでそのインスペ クタを必要とするルールが有効になっていないことを確認する必要があります。

複数のカスタムネットワーク分析ポリシーを使用する場合は、さらに課題があります。複雑な 展開内の上級ユーザの場合は、一致したトラフィックの前処理にカスタムネットワーク分析ポ リシーを割り当てることによって、特定のセキュリティ ゾーン、ネットワーク、VLAN に合 わせて前処理を調整できます。(ASA FirePOWER では、VLAN による前処理を制限すること はできません)。これを実現するには、アクセスコントロールポリシーにカスタムネットワー ク分析ルールを追加します。各ルールにはネットワーク分析ポリシーが関連付けられており、 ルールに一致するトラフィックの前処理を制御します。

 $\boldsymbol{\varOmega}$ 

アクセス コントロール ポリシーの詳細設定としてネットワーク分析ルールを設定します。他 のタイプのルールとは異なり、ネットワーク分析ルールは、ネットワーク分析ポリシーに含ま れているのではなく、ネットワーク分析ポリシーを呼び出します。 ヒント

システムは、ルール番号の昇順で、設定済みネットワーク分析ルールとパケットを照合しま す。いずれのネットワーク分析ルールにも一致しないトラフィックは、デフォルトのネット

ワーク分析ポリシーによって前処理されます。これにより非常に柔軟にトラフィックを前処理 できます。ただし、留意すべき点として、パケットがどのネットワーク分析ポリシーによって 前処理されるかに関係なく、すべてのパケットは、それら独自のプロセスにおいて引き続きア クセス コントロール ルールと照合されます(つまり、侵入ポリシーにより検査される可能性 があります)。つまり、特定のネットワーク分析ポリシーでパケットを前処理しても、そのパ ケットが確実に特定の侵入ポリシーで検査されるわけではありません。アクセスコントロール ポリシーを設定するときは、そのポリシーが正しいネットワーク分析ポリシーおよび侵入ポリ シーを呼び出して特定のパケットを評価するように、慎重に行う必要があります。

次の図は、侵入防御(ルール)フェーズよりも前に、別にネットワーク分析ポリシー(前処 理)の選択フェーズが発生するしくみを詳細に示しています。簡略化するために、図では検出 フェーズとファイル/マルウェア インスペクション フェーズが省かれています。また、デフォ ルトのネットワーク分析ポリシーおよびデフォルトアクションの侵入ポリシーを強調表示して います。

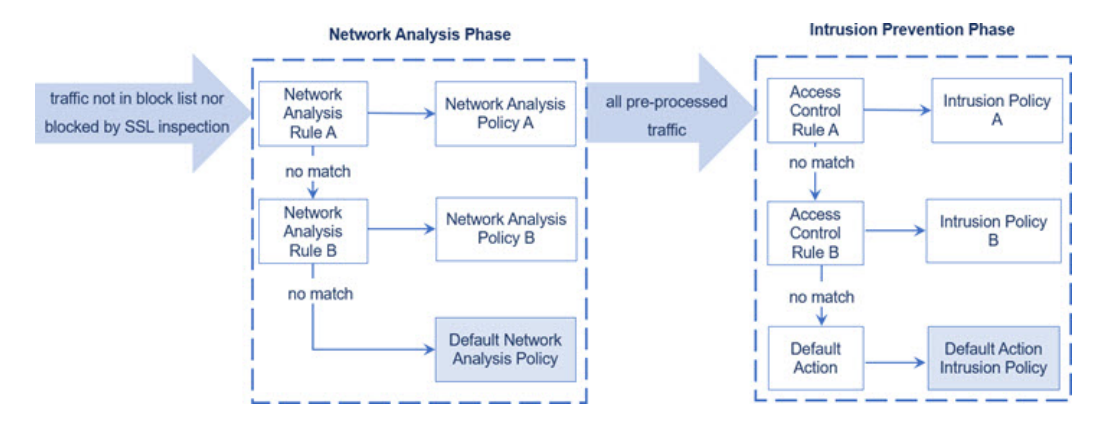

このシナリオでは、アクセス コントロール ポリシーに、2 つのネットワーク分析ルールとデ フォルトのネットワーク分析ポリシーが設定されています。

- Network Analysis Rule A は、一致するトラフィックを Network Analysis Policy A で前処理し ます。その後、このトラフィックを Intrusion Policy A で検査されるようにすることができ ます。
- Network Analysis Rule B は、一致するトラフィックを Network Analysis Policy B で前処理し ます。その後、このトラフィックを Intrusion Policy B で検査されるようにすることができ ます。
- 残りのトラフィックはすべて、デフォルトのネットワーク分析ポリシーにより前処理され ます。その後、このトラフィックをアクセスコントロールポリシーのデフォルトアクショ ンに関連付けられた侵入ポリシーによって検査されるようにすることができます。

システムはトラフィックを前処理した後、侵入についてトラフィックを検査できます。図で は、2 つのアクセス コントロール ルールとデフォルト アクションが含まれるアクセス コント ロール ポリシーを示しています。

• アクセス コントロール ルール A は、一致したトラフィックを許可します。トラフィック はその後、Intrusion Policy A によって検査されます。

- アクセス コントロール ルール B は、一致したトラフィックを許可します。トラフィック はその後、Intrusion Policy B によって検査されます。
- アクセス コントロール ポリシーのデフォルト アクションは一致したトラフィックを許可 します。トラフィックはその後、デフォルトアクションの侵入ポリシーによって検査され ます。

各パケットの処理は、ネットワーク分析ポリシーと侵入ポリシーのペアにより制御されます が、このペアはユーザに合わせて調整されません。アクセス コントロール ポリシーが誤って 設定されているため、ネットワーク分析ルール A とアクセス コントロール ルール A が同じト ラフィックを処理しない場合を想定してください。たとえば、特定のセキュリティゾーンのト ラフィックの処理をポリシーペアによって制御することを意図している場合に、誤まって、異 なるゾーンを使用するように2つのルールの条件を設定したとします。この誤設定により、ト ラフィックが誤って前処理される可能性があります。したがって、ネットワーク分析ルールお よびカスタム ポリシーを使用した前処理の調整は、高度なタスクです。

単一の接続の場合は、アクセス コントロール ルールよりも前にネットワーク分析ポリシーが 選択されますが、一部の前処理(特にアプリケーション層の前処理)はアクセスコントロール ルールの選択後に実行されます。これは、カスタムネットワーク分析ポリシーでの前処理の設 定には影響しません。

# ネットワーク分析ポリシーと侵入ポリシーのライセンス 要件

**Threat Defense** ライセンス IPS

従来のライセンス 保護

## ネットワーク分析と侵入ポリシーの要件と前提条件

モデルのサポート 任意 サポートされるドメイン 任意

I

#### ユーザの役割

- 管理者
- サポートされるドメイン

I

翻訳について

このドキュメントは、米国シスコ発行ドキュメントの参考和訳です。リンク情報につきましては 、日本語版掲載時点で、英語版にアップデートがあり、リンク先のページが移動/変更されている 場合がありますことをご了承ください。あくまでも参考和訳となりますので、正式な内容につい ては米国サイトのドキュメントを参照ください。